(G.1) Begriffsgenauigkeit: Unterscheide bei Bedarf immer zwischen  $Gr\ddot{o}Be$  und  $\ddot{A}nderung \,der \,Gr\ddot{o}Be$ Genauer

- (I)Wert der Größe (in einem Zustand)
- (II) Änderung des Wertes unter einer Änderung des Zustandes

Bisher haben wir Formeln für Größen zum Typ (I) betrachtet. Z.B. die Linsengleichung. In der Physik sind jedoch die Größen vom Typ (II) von herausragender Bedeutung, da sie (erfahrungsgemäß) zur Formulierung elementarer Naturgesetzmäßigkeiten benötigt werden. Der Übergang zu den (vielfach eigentlich gesuchten) Formeln für Größen vom Typ (I) erfolgt dann mit mathematischen Methoden der Infinitesimalrechnung.

Aber - so sagt die Erfahrung - ohne den Zwischenschritt geht es nicht.

Die folgende Übersicht faßt zusammen, wie das zugehörige Begrifssystem aussieht, welche Beziehungen bestehen und wo einersseits Eingaben der Erfahrung, der Physik, erwartet werden und wie dann durch mathematische Arbeit Ergebnisse entstehen.

In zahlreichen mehr oder weniger konkreten Beispielen werden die einzelnen Punkte später immer wieder konkretisiert!

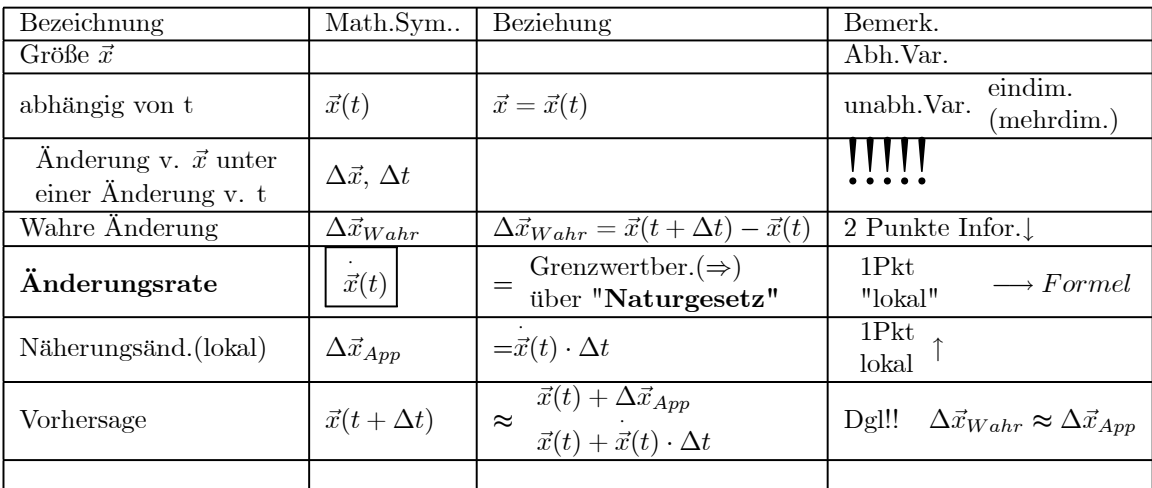

Im Schema erhält man die exakte Änderungsrate  $\vec{x}(t)$  mathematisch durch Ableiten! Manchmal benötigt man eine Näherung hierfür. Dann kann man folgende Formel benutzen:

$$
\dot{\vec{x}}_{App}(t) = \frac{\vec{x}(t + \Delta t) - \vec{x}(t)}{\Delta t}
$$

<sup>∆</sup><sup>t</sup> (Genäherte Änderungsrate)

Wichtig ist die folgende Vorhersagegleichung

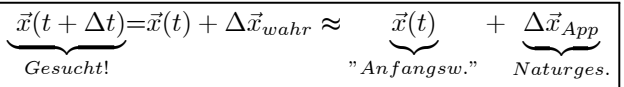

"Die Änderung $\Delta t....bewirkt$ die Änderung $\Delta \vec{x}$  " "Änderung abh. Var.  $=$  Änderungsrate  $\times$  Änderung unabh. Var."

In der Veranstaltung wurde gezeigt, wie man damit im Computer Lösungen der Differentialgleichung erhält.

¤ (2.1) Konkretes Beispiel zum Umgang mit diesem Begriffssystem: Wir betrachten die folgende Bahnkurve:

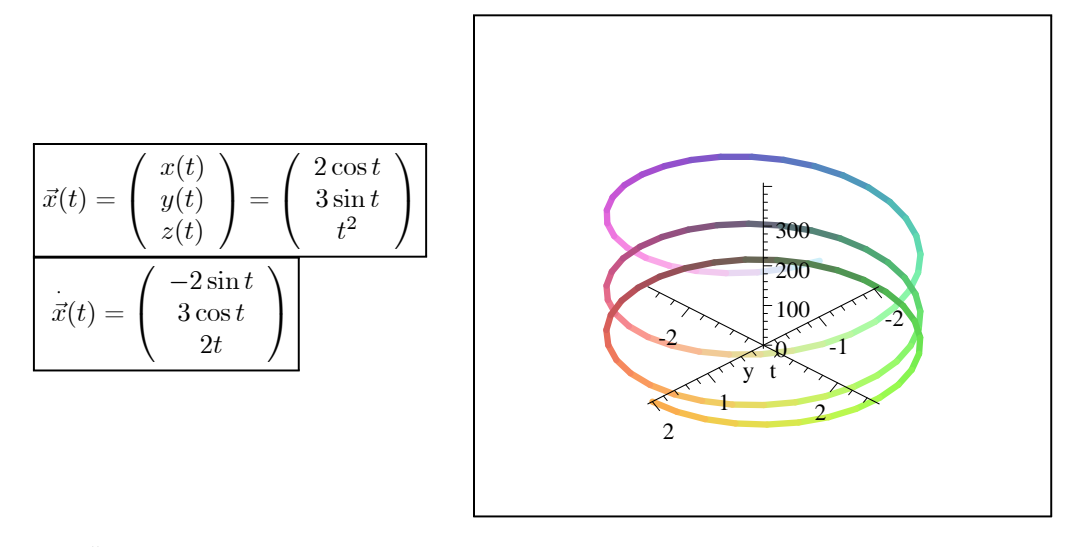

Die exakte Änderungsrate wird durch Ableiten gewonnen. Die räumliche Darstellung der Kurvenbahn startet mit t=0 auf der 1-Achse.

Jetzt die Aufgabe:

Für t<sub>0</sub>=2 und  $\Delta t = 0.1$  soll  $\Delta \vec{x}_{Wahr}$  und  $\Delta \vec{x}_{App}$  berechnet werden.  $\blacktriangledown$ 

$$
\vec{x}(2) = \begin{pmatrix} 2\cos 2 \\ 3\sin 2 \\ 4 \end{pmatrix} = \begin{pmatrix} -0.83229 \\ 2.7279 \\ 4.0 \end{pmatrix}
$$

$$
\vec{x}(2.1) = \begin{pmatrix} 2\cos 2.1 \\ 3\sin 2.1 \\ 2.1^2 \end{pmatrix} = \begin{pmatrix} -1.0097 \\ 2.5896 \\ 4.41 \end{pmatrix}
$$

$$
\Delta \vec{x}_{wahr} = \begin{pmatrix} -1.0097 \\ 2.5896 \\ 4.41 \end{pmatrix} - \begin{pmatrix} -0.83229 \\ 2.7279 \\ 4.0 \end{pmatrix} = \begin{pmatrix} -0.17741 \\ -0.1383 \\ 0.41 \end{pmatrix}
$$

$$
\Delta \vec{x}_{App} = \begin{pmatrix} -2\sin 2 \\ 3\cos 2 \\ 4 \end{pmatrix} \cdot 0.1 = \begin{pmatrix} -0.18186 \\ -0.12484 \\ 0.4 \end{pmatrix}
$$

$$
\overline{Fehler} = \Delta \vec{x}_{wahr} - \Delta \vec{x}_{App} = \begin{pmatrix} 0.00445 \\ -0.01346 \\ 0.01 \end{pmatrix}
$$

Beachten Sie die unterschiedlichen Größen der Vektoren in der Reihenfolge  $\vec{x}(2)$ ,  $\Delta \vec{x}$  und  $\overrightarrow{Fehler}$ . Das wird deutlicher, wenn man die Beträge berechnet. also die Längen der drei Pfeile: .

$$
|\vec{x}(2)| = \left| \begin{pmatrix} -0.83229 \\ 2.7279 \\ 4.0 \end{pmatrix} \right| = 4.9127
$$

$$
|\Delta \vec{x}_{wahr}| = \left| \begin{pmatrix} -0.17741 \\ -0.1383 \\ 0.41 \end{pmatrix} \right| = 0.46765
$$

$$
\left| \overrightarrow{Fehler} \right| = \begin{pmatrix} 0.00445 \\ -0.01346 \\ 0.01 \end{pmatrix} = 1.7349 \times 10^{-2}
$$

 $(G.2)$  Wir betrachten eine eindimensionale abhängige Größe  $x=x(t)$ . Dann kann man in die x-t-Ebene gehen (horizontale Achse t, vertikal x) und versuchen dort die jeweilige Rate zeichnereich darzustellen. Die Rate, wie sie beispielsweise durch eine physikalische Überlegung vorgegeben ist. Wir tragen sie in Form eines "Steigungsfeldes". Starten also vom Punkte (t,x) mit einem Vektor  $\begin{pmatrix} 1 \\ m(t,x) \end{pmatrix}$  $\setminus$ . Dabei ist m(t,x) die dort herrschende Änderungsrate. Ist beispielsweise allgemein  $m(t,x)=t+x^2$ , dann ist  $m(1,1)=2$ . D.h. von diesem Punkt startet der Pfeil  $\begin{pmatrix} 1 \\ 2 \end{pmatrix}$  $\setminus$ . Das führen wir für ein geeignetes Punktgitter durch und erhalten ein Bild der folgenden Art. Dabei sind alle Pfeile um einen gemeinsamen Faktor verkürzt, um noch Übersichtlichkeit zu behalten:

$$
\frac{1}{100}
$$

Damit können wir für jeden Punkt dieser Ebene angeben, wie dort die zugehörige Änderung näherungsweise ist: Man geht in Richtung des Pfeiles tangential weiter und zwar um das Stück Pfeillänge×∆t. Das ist näherungsweise "die Änderung von x, die an dieser Stelle durch die Änderung von t um ∆t verursacht wird.

Jetzt zeichnen wir noch einige exakte Lösungskurven (der Differentialgleichung) mit ein, die die Änderung generell global beschreibt, nicht nur für kleine ∆t. Diese Kurven enthalten codiert das, was wir wollen: Die "Formel" für die gesuchte Größe x(t).

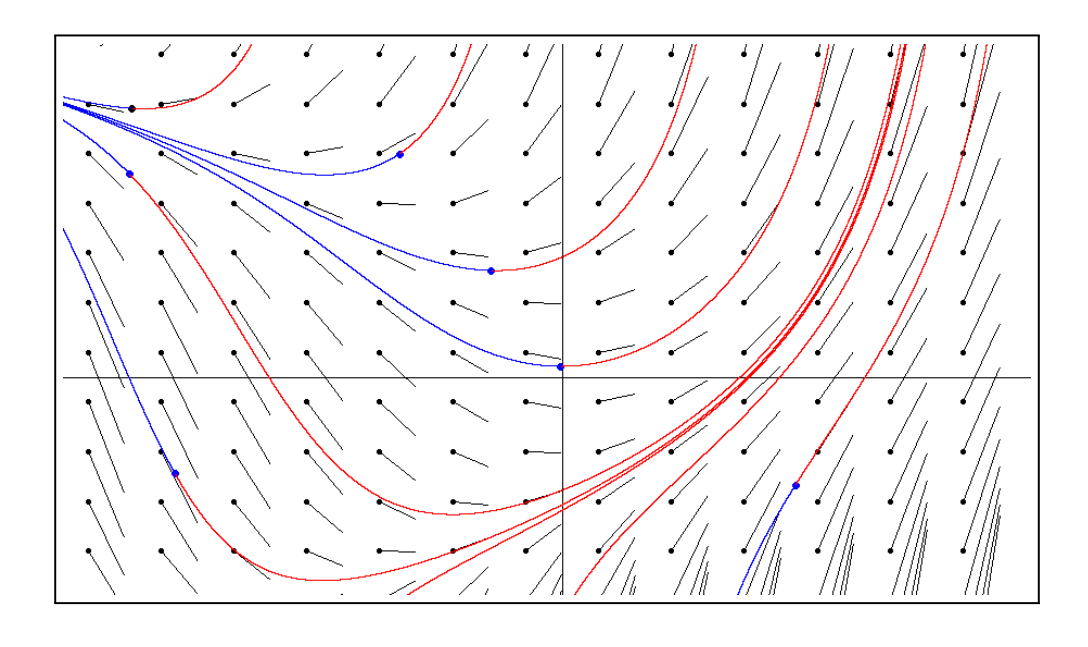

#### (G.3) Das Modell für Absorbtion:

Wir haben für unsere Lichtstrahlen N Bahnen der (sehr großen) Länge L. Koordinate sei t mit 0<t<L. Auf diesen Bahnen sind zufällig Absorbtionszentren ("Fänger") verteilt. Genauer mit einer Wahrscheinlichkeit "p Zentren pro Längeneinheit". Oder: auf die N Bahnen sind im Mittel N·p Zentren auf einen Meter verteilt. Auf 2 Meter wird man durchschnittlich 2NP Zentren finden.

Wir gehen jetzt bis zur Koordinate  $t=t_0$ . Dort sind noch  $n(t)$  Lichtstrahlen vorhanden. Etwas weiter bei  $t_0+\Delta t$  sind es noch n(t<sub>0</sub> +  $\Delta t$ ). Die exakte Änderung iss  $\Delta n = n(t_0 + \Delta t) - n(t_0)$ . Nur: Wir kennen die Funktion/ den Rechenausdruck zu n(t) leider nicht. Aber wir können inhaltlich wie folgt argumentieren:

Wir wählen die Koordinatenänderung  $\Delta t$ , so klein ,dass p· $\Delta t$  eine Zahl sehr viel kleiner als 1. ist. Dann ist es ausgesprochen (vernachlässigbar) selten, dass man innerhalb von ∆t zufällig auf ein und derselben Bahn sogar 2 Absorbtionszentren vorfindet. (ist p $\Delta t = \frac{1}{100}$ , so ist die Wahrscheinlichkeit auf derselben Bahn 2 Zentren zu finden (p $\Delta t$ )<sup>2</sup> =  $\frac{1}{10000}$ )

Und das bedeutet, dass die Änderung  $\Delta n = n(t + \Delta t) - n(t)$  von n, also die Zahl im der betrachteten Bereich absorbierten Lichtstrahlen gleich -p∆t·n(t) ist. Denn jeder Fänger kann noch den Lichtstrahl seiner Bahn beseitigen, sofern der Strahl zu Beginn der Teststrecke noch vorhanden ist. Vor ihm steht im Bereich zwischen t+∆t und t kein anderer Fänger.

Die Figur zeigt von etwa 100 Bahnen ein Teilstück und einige zufällig darauf verteilte Absorbtionszentren. Überdies sind die Bahnen in der Mitte unterteilt. im Mittel und bei sehr vielen Bahnen wird es auf beiden Teilstücken gleichviel noch wirksame Absorbtionzentren geben.In dem Bild sind links 4 und rechts 6 Absorber zu sehen. Bei sagen wir 1 Million Bahnen würden wir ein Verhältnis finden, das viel näher bei 1 liegt.

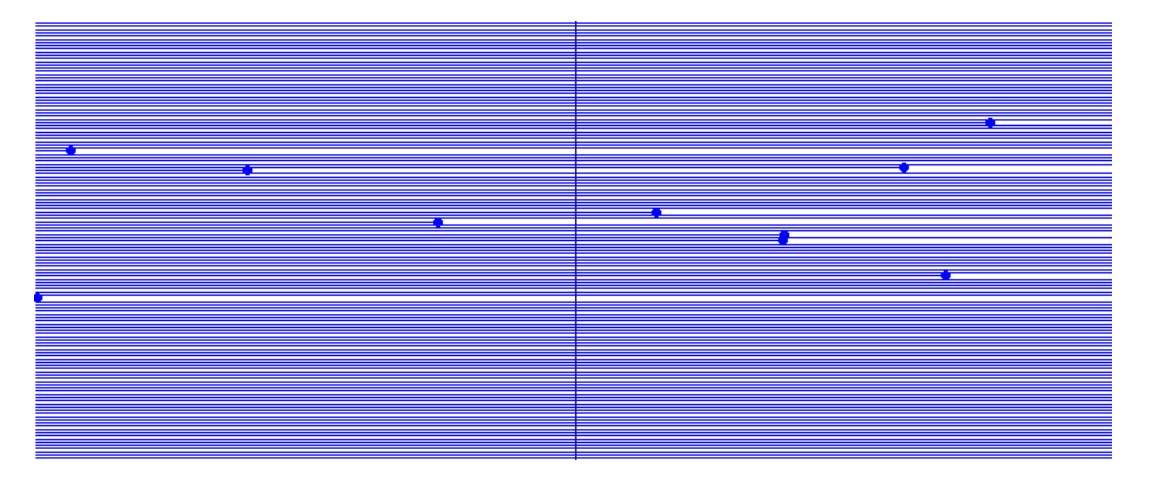

Damit haben wir **inhaltlich** begründet dass in diesem Modell  $\Delta n = -p \cdot n(t) \Delta t$  ist oder  $\frac{\Delta n}{\Delta t}$  $= -pn(t)$ was im Grenzwert zu der Differentialgleichung  $\left| \dot{n}(t)=-pn(t) \right|$  führt.

Die Modellüberlegung liefert hier die gesuchte Änderungsrate!

Diese Differentialgleichung hat nun eine leicht angebbare (überall aufgeschriebene bzw. hergeleitete zu merkende) Lösung (zum Anfangswert  $(t_0, n_0)$ :

 $n(t)=n_0e^{-p(t-t_0)}$ 

 $\Box$  (2.2) Setze t<sub>0</sub> = 1 und n<sub>0</sub> = 10111. Weiter sei p=-0 05. Wie groß ist n(2) und n(2.1). Berechnen Sie  $\Delta n$  einmal exakt und einmal approximativ. (Sie kennen die Änderungsrate!!).

Dasselbe für t=2 und t+ $\Delta t = 3$ .

▼ Zunächst die zugehörige Lösungsfunktion, als die Größe selbst:

$$
n(t) = 10111 \cdot e^{-0.05(t-1)}
$$

Es folgt

$$
n(2.1)=10111 \cdot e^{-0.05 \cdot 1.1} = 9569.9
$$
  $n(2)=9617.9$   $\Delta n_{exakt} = -48.0$ 

Etwa 48 Absorbtionsprozesse haben stattgefunden. Das sind relativ wenig. Näherungsweise finden wir

$$
\Delta n_{app} = \dot{n}(2) \cdot 0.1 = -p \cdot n(2) \cdot 0.1 = -0.05 \cdot 10111 \cdot 0.1 = -50.6
$$

Die genäherte Abnahme ist hier etwa 5% zu groß.

#### $\square$  (2.3) Menschen und Vampire

In einer nach außen verschlossenen Stadt wohnen Menschen und Vampire. Es sei m(t) die Zahl der Menschen und v(t) die Zahl der Vampire zur Zeit t. Diese Bevölkerungszahlen sind es letztlich, die uns interessieren. Aber diese Größen sind so zunächst kaum zu finden. Anders ist es mit den Änderungen ∆m und $\Delta v$ . Die folgenden einfachen Beziehungen liegen für die Änderungen bei kleinen Zeitunterschieden nahe:

$$
\Delta m = rm(t)\Delta t - \beta m(t)v(t)\Delta t
$$
  
 
$$
\Delta v = +\beta m(t)v(t)\Delta t - \sigma v(t)\Delta t
$$

Interpretieren Sie diese Terme. Wie sehen die beiden Differentialgleichungen aus?

Die Bevölkerungsentwicklung erweist sich als periodisch! Das Bild zeigt ein Beispiel für dieses Zusammenleben. Gestartet wird mit 50 Menschen und drei Vampiren. Horizontal ist die Zeit aufgetragen, darüber die beiden Bevölkerungszahlen.

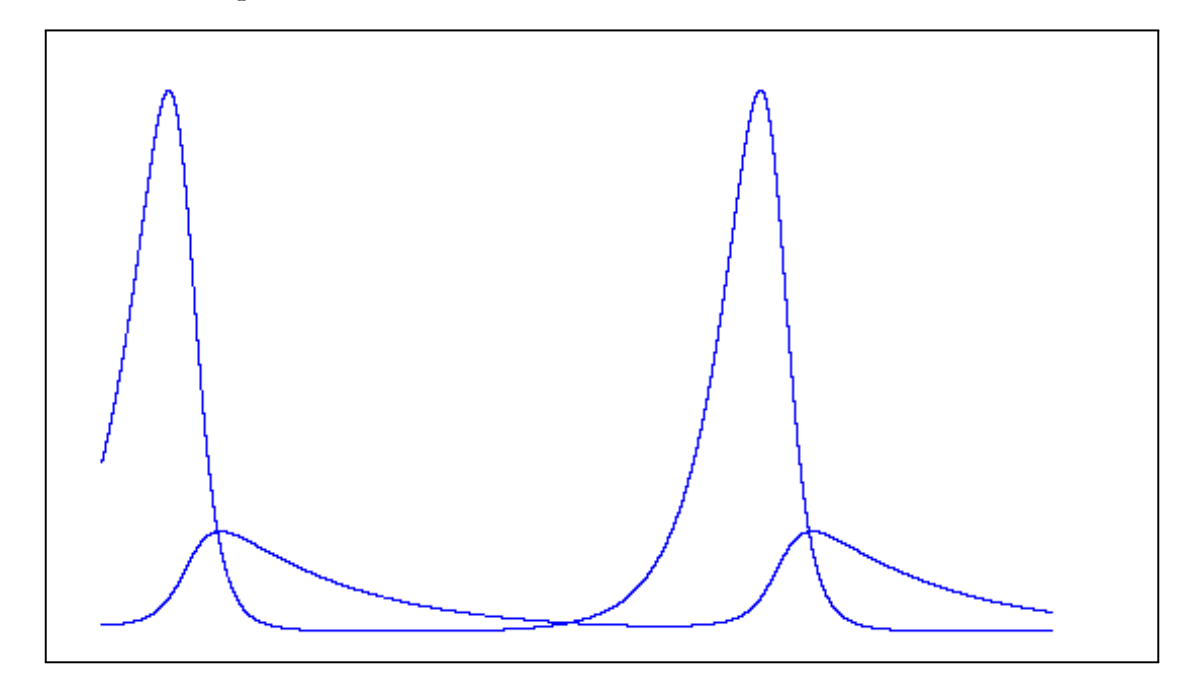

21.2.2004

$$
\Box (2.4) \text{ "Einsetzen"}
$$
  
Es sei:  $\vec{r}^K(t) = \begin{pmatrix} 3t^2 \\ \frac{1}{1+t^2} \\ 7+t \end{pmatrix}$  eine Bahnkurve. Was ist dann  

$$
\vec{r}^K(0) = \begin{pmatrix} \vec{r}^K(4) \\ \vec{r}^K(4) \end{pmatrix} = \begin{pmatrix} \vec{r}^K(2+\Delta t) \\ \vec{r}^K(2+\Delta t) \end{pmatrix}
$$

 $\Box$  (2.5)  $\vec{x}^K = \begin{pmatrix} x \\ y \end{pmatrix}$  $\overline{y}$ and  $\vec{F}^K(x,y) = \begin{pmatrix} x^2 - y^2 \\ 2xy \end{pmatrix}$  ein Vektorfeld der Ebene. Weiter sei  $\vec{r}(t) =$  $\begin{pmatrix} 1 \end{pmatrix}$  $2+t$ eine Bahnkurve. Welche Bedeutung hat dann  $\vec{F}^K(\vec{r}^K(t))$ ? Was ist speziell  $\vec{F}^K(\vec{r}^K(2))$ ?  $\overline{f}^K(\vec{r}^K(t))$ gibt den Feldvektor an, den der Punkt zur Zeit <br/>t verspürt. Speziell ist

$$
\vec{F}^K(\vec{r}^K(2)) = \vec{F}^K(1, 2+t) = \begin{pmatrix} 1 - (2+2)^2 \\ 2(2+2) \end{pmatrix} = \begin{pmatrix} -15 \\ 8 \end{pmatrix}
$$

 $\blacktriangle$ 

(G.4) Die Formel für eine Flugparabel lautet:

$$
\vec{r}_{FP}(\mathbf{t}) = \vec{r}_1 + \vec{v}_1 \cdot (\mathbf{t} - \mathbf{t}_1) + \frac{1}{2}\vec{g} \cdot (\mathbf{t} - \mathbf{t}_1)^2
$$

Die darin auftretenden äußeren Parameter  $t_1, \vec{r}_1, \vec{v}_1$  und  $\vec{q}$  haben folgende Bedeutung Merkform

$$
\overrightarrow{r}_{FP}(t) = \underbrace{\overrightarrow{r_1}}_{\text{Ort in } t_1} + \underbrace{\overrightarrow{v_1}}_{\text{Geschw. in } t_1} \cdot (t - \underbrace{\overrightarrow{t_1}}_{\text{Informationszeit}}) + \frac{1}{2} \underbrace{\overrightarrow{g}}_{\text{Konst. Beschul.}} \cdot (t - t_1)^2
$$

Denken Sie daran, dass die Formel eine geometrische Wegbeschreibung zum gesuchten Punkt ergibt.

 $\Box$  (2.6) Typische Beispielaufgabe für eine Flugparabel:

Es sei  $\vec{q} = (0, 0, -10)$ . zum Zeitpunkt t=-3 befinde sich der Massenpunkt am Ort  $(0.0.20)$  mit der momentannen Geschwindigkeit  $(0.5,7)$ . Wo befindet sich der Punkt zum Zeitpunkt  $t=0$ , wo zum Zeitpunkt t=1? Wo trifft er die x-y-Ebene (also  $z=0$ )?

▼ Die Daten der Aufgabe liefern sofort folgende Flugparabel

$$
\vec{r}(t) = (0,0,20) + (t+3)(0,5,7) + \frac{1}{2}(0,0,-10)(t+3)^2
$$
  
= (0,5(t+3),20+7(t+3) - 5(t+3)<sup>2</sup>)

Damit folgt

$$
\vec{r}(0) = (0, 15, -4) \n\vec{r}(1) = (0, 20, -32)
$$

Wann ist z=0? Es muss  $20+7(t+3)-5(t+3)^2 = 0$  gelten (t-Wert gesucht!) . Oder  $20 +7x-5x^2 = 0$  mit x=t+3. Oder  $x^2 - \frac{7}{5}x - 4 = 0$ . Das gibt  $x_{1,2} = \frac{7}{10} \pm \frac{7}{5}$  $\sqrt{\frac{49}{100} + 4} = \frac{7}{10} \pm \frac{1}{10} \sqrt{449}$ 

Oder  $\left[\frac{t_{1,2}+3=\frac{7}{10}\pm\frac{1}{10}\sqrt{449}}{\sqrt{449}}\right]$ . Und damit folgt durch Einsetzen in  $\vec{r}(t)$ 

$$
\vec{r}(t_{12}) = (0, \frac{7}{2} \pm \frac{1}{2}\sqrt{449}, 0)
$$

 $\Box$  (2.7) Wie sieht die Formel für die Geschwindigkeit bei der Flugparabel aus? (Dieselben äußeren Parameter. Wie merkt man sich diese Formel?

# $(G.5)$  Größe - Änderung der Größe und Änderungsrate

( Die Größe g ändere sich um∆g, wenn sich der Parameter  $\alpha$ um  $\Delta\alpha$ ändert. Dann wollen wir  $\dot{g} = \frac{\Delta g}{\Delta \alpha}$ als Änderungsrate von g unter  $\alpha$  bezeichnen!

W ie bestimmt man Änderungsraten? Hierzu gibt es zwei Wege, einen vornehmlich mathematischen und einen vornehmlich physikalischen.

Wir illustrieren den mathematischen Weg am Beispiel der Größe Bahnkurve  $\vec{r}(t)$ , und am Ende konkret am speziellen Beispiel der Flugparabel :

#### (G.6) Ratenbestimmung nach Art der Mathematik

- $\star$  Starte mit der Größe  $\vec{r}(t)$
- $\star$  Bilde die Änderung  $\Delta \vec{r}$  zwischen t und t+ $\Delta t$  ("Zuwachs")
- **★** Bilde die mittlere Rate  $\frac{\Delta \vec{r}}{\Delta t}$ ,
- **★** (X)Bilde den Grenzwert lim<sub> $\Delta t \rightarrow 0$ </sub> $\frac{\Delta \vec{r}}{\Delta t}$  (unendlich viele Schritte)

 $\bigstar$  (XX)forme dazu den Rechenausdruck so um, dass man ein  $\Delta t$  herauskürzen kann. Tue das.

F Dann läßt sich der Grenzwert, also die momentane Rate vorhersagen. Im Fall der Bahnkurve ist die momentane Änderungsrate gleich der vektoriellen Geschwindigkeit

Ist (XX) praktikabel, braucht man nicht abzuleiten, sondern kann die momentane Geschwindigkeit unmittelbar sofort angeben. Das ist. z.B bei der Flugparabel der Fall.

 $\diamondsuit$  Beispiel Flugparabel: Der Einfachheit halber wählen wir den Fall  $t_1 = 0$ . Wir haben das Resultat früher bereits angegeben zu  $\vec{v}(t) = \vec{v}_1 + t\vec{g}$  und wollen es jetzt **herleiten** (rechnerisch bestimmen, die Formel beweisen...):

$$
\vec{r}(t) = \vec{r}_1 + \vec{v}_1 \cdot t + \frac{1}{2}\vec{g}t^2
$$
 Die geg. Berechnungsformel  
\n
$$
\Delta \vec{r} = \vec{r}(t_0 + \Delta t) - \vec{r}(t_0)
$$
Die Ortsänderung berechnen  
\n
$$
= \begin{bmatrix} \vec{r}_1 + \vec{v}_1 \cdot (t_0 + \Delta t) + \frac{1}{2}\vec{g} \cdot (\vec{t}_0 + \Delta t)^2 \\ \vec{r}_1 + \vec{v}_1 \cdot (t_0 + \Delta t) + \frac{1}{2}\vec{g} \cdot (\vec{t}_0 + \Delta t)^2 \end{bmatrix} - \begin{bmatrix} \vec{r}_1 + \vec{v}_1 \cdot t_0 + \frac{1}{2}\vec{g}t_0^2 \end{bmatrix}
$$
 (Vereinfachen)  
\n
$$
= \vec{v}_1 \Delta t + \vec{g}t_0 \Delta t + \frac{1}{2}\vec{g} \cdot \Delta t^2
$$

Jetzt müssen wir durch die Zeitdifferenz teilen (XX geht, ∆t läßt sich kürzen!):

$$
\frac{\Delta \vec{r}}{\Delta t} = \vec{v}_1 + \vec{g}t_0 + \frac{1}{2}\vec{g} \cdot \Delta t
$$
 Hier darf man  $\Delta t = 0$ setzen, um den Grenzwert zu erhalten.  
Dann verschwindet der dritte Summanda  

$$
\frac{d\vec{r}}{dt}(t_0) = \vec{v}(t_0) = \vec{v}_1 + \vec{g}t_0
$$
das ist die früher geg. Gleichung für die **vektorielle Geschw.**

Oder auch (wieder im Beispielfall der Flugparabel):

$$
\overbrace{\frac{\Delta \vec{r}}{\Delta t} - \frac{d \vec{r}}{dt}(t_0)}^{Untersfible...} = \frac{1}{2} \vec{g} \cdot \Delta t
$$

Links steht der Unterschied zwischen mittlerer Geschwindigkeit (zwischen t<sub>0</sub>und t<sub>0</sub> +  $\Delta t$ ) und der momentanen Geschwindigkeit. Rechts wird diese Größe für den Fall der Flugparabel berechnet und kann sofort in der Animationsfigur interpretiert werden.

 $\Box(2.8)$  In der folgenden Figur ist t<sub>0</sub> = −1und  $\Delta t = 0.7$ . Tragen Sie die zugehörigen Bezeichnungen ein!.

Zeichnen Sie den zugehörigen Vektor  $\frac{\Delta \vec{r}}{\Delta t} - \frac{d\vec{r}}{dt}(t_0)$  ein und zwar mit dem sachlich angemessenen Anfangspunkt.

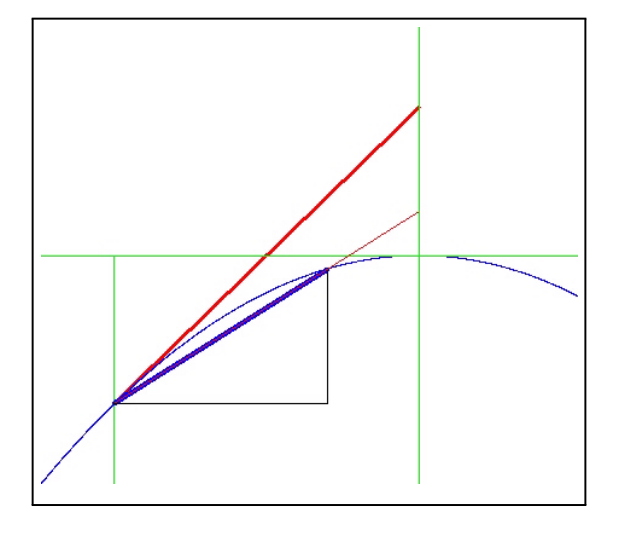

¤ (2.9) Wie kommt man von der zu merkenden Formel für die Flugparabel zu der Bahnkurve der geradlinig gleichförmigen Bewegung? Was läßt siv dann über die momentane Geschwindigkeit sagen?  $\vec{g} = \vec{0}$  setzen! Die vektorielle Geschwindigkeit ist dann konstant

 $\square$  (2.10) Beispielaufgabe zur geradlinig gleichförmigen Bewegung: Der Punkt bewege sich geradlinig gleichförmig. Man wisse  $\vec{r}(t_1) = \vec{a}$  und  $\vec{r}(t_2) = \vec{b}$  mit  $t_1 \neq t_2$ . Dabei seien  $\vec{a}, \vec{b}, t_1$  und  $t_2$  gegeben. Wie lautet die Formel für die Bahnbewegung?

 $\blacktriangledown$  Wir wählen t<sub>1</sub> als Informationszeitpunkt. Dann gilt (mit noch unbekanntem  $\vec{V}$ )

$$
\vec{r}(t) = \vec{r}_1 + \vec{V}(t - t_1)
$$

$$
\vec{r}(t) = \vec{a} + \vec{V}(t - t_1)
$$

Weiter muss  $\vec{r}(t_2) = \vec{b}$  gelten. Einsetzen gibt eine Gleichung, die wir nach  $\vec{V}$  umstellen können

$$
\vec{b} = \vec{a} + \vec{V}(t_2 - t_1)
$$

$$
\vec{V} = \frac{\vec{b} - \vec{a}}{t_2 - t_1}
$$

Damit ist alles durch die Eingabedaten festgelegt. Man hat die Endformel

$$
\vec{r}(t) = \vec{a} + \frac{\vec{b} - \vec{a}}{t_2 - t_1} (t - t_1)
$$

 $\Box$  (2.11) Die Bahnkurve sei als achsenparalleler Weg gegeben. Also in der Form

$$
\vec{r}^K(t) = \left(\begin{array}{c} x(t) \\ y(t) \\ z(t) \end{array}\right)
$$

Wie erhält man dann die momentane Geschwindigkeit rechnerisch? Also

$$
\vec{v}^K(t) = \left(\begin{array}{c} v_1(t) \\ v_2(t) \\ v_3(t) \end{array}\right)
$$

Dabei kann etwa  $v_1(t)$  als Rate interpretiert werden. Welche Rate ist das genauer?

 $\square$  (2.12) Wann heißt eine Bahnkurve *periodisch mit Periode T*?

 $\Box$  (2.13) Das wichtigste Beispiel einer periodischen Bewegung ist die gleichförmige Kreisbewegung (um den Ursprung) Sie wird in der Regel in Koordinaten gegeben:

$$
\begin{bmatrix} \vec{r}_{Kreis}^K(t) = \begin{pmatrix} R\cos(\omega t + \varphi) \\ R\sin(\omega t + \varphi) \end{pmatrix} .
$$

a) Bestimmen Sie momentane Geschwindigkeit und momentane Beschleunigung.

b) Welche Interpretation hat die zu merkende Gleichung  $\omega T = 2\pi$ ?

c) Wie erhält man eine Kreisbewegung in der Ebene mit Mittelpunkt in  $\vec{a} = \begin{pmatrix} a \\ b \end{pmatrix}$ b  $\setminus$ ?

d) Wie eine Kreisbewegung im Raum, die parallel zur x-y-Ebene im Abstand H verläuft. Aber mit belelibigem Mittelpunkt in dieser Ebene?

 $\Box$  (2.14) Zum numerischen Lösen einer einfachen Differentialgleichung (bei der eine Funktion x=x(t) gesucht ist, hatten wir das folgende Coputerprogramm konzipiert

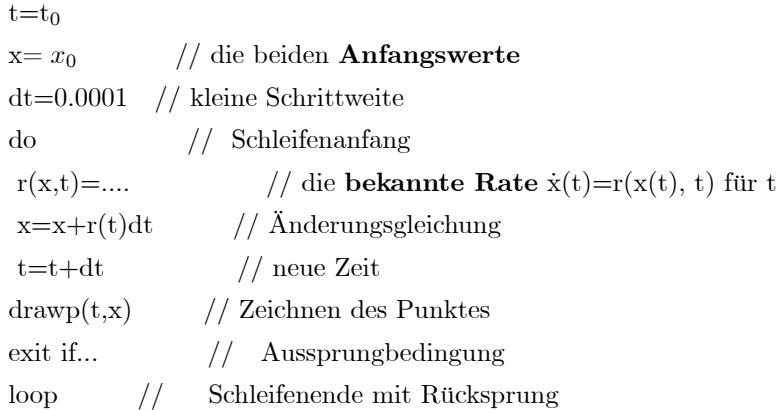

Berechnen sie die ersten zwei Schritte diese Programmes für die folgende Konfiguration von Hand. Folgende Daten seien noch gegeben:

Anfangswerte  $t_0 = 1$  und  $x_0 = 2$ Schrittweite dt=0.1 Änderungsrate  $r(t,x)=x \cdot t^2$  :  $\blacktriangledown$  1. Schritt: r(1,2)=1.4  $x(1+\Delta t)=2+0.1 \cdot 4=2.25$ 2.Schritt:  $r(1.1, 2.25) = 1.1^2 \cdot 2.25 = 2.7225$  $x(1+2\Delta t) = 2.25 + 0.1 \cdot 2.7225 = 2.5223$ 

D.h. in dieser groben Approximation geht die Kurve nach zwei Schritten durch den Punkt

$$
(t_2, x_2) = (1.2, 2.5223)
$$

(G.7) Und noch die Tabelle mit dem Beispiel "Was ein Grenzprozess eigentlich beinhaltet". Welche Arbeit im Prinzip hinter einer Ableitungsoperation zur Bestimmung einer Rate steckt. Nochmals: Diese Prozedur macht aus dem sinnlosen Ausdruck  $\frac{0}{0}$  ein sinnvolles Resultat.

Beispiel für Grenzprozess: "momentane Geschwindigkeit"!

Wir wählen  $\vec{r}(t) = \begin{pmatrix} 1 \cos t \\ 1 \sin t \end{pmatrix}$  $\setminus$ und  $t_1 = 1$ . Die zweite Spalte der Tabelle gibt  $\Delta t$ , also  $t_2 = 1 + \Delta t$ Die dritte Spalte gibt  $cos(t+\Delta t) - cos(t)$  die Änderung und die fünfte den Quotienten  $\frac{\cos(t+\Delta t)-\cos t}{\Delta t}$  die Änderungsrate

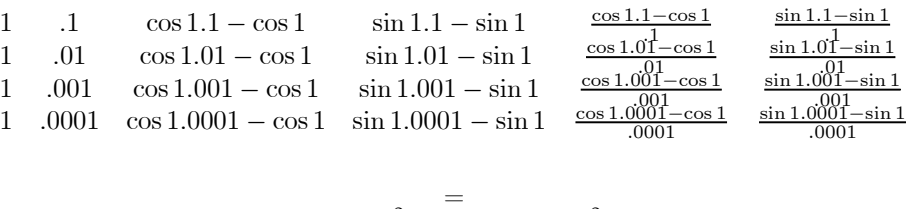

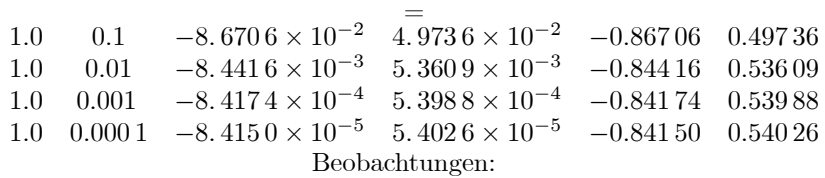

Vorhersage: Für Spalten 3 und 4 erhält man den Wert 0, ohne Aussagekraft für das Verhalten des Quotienten. Spalten 5 und 6 endliche aussagekräftige Werte, :

(− sin 1, cos 1) : (−0.841 47...., 0.540 3.....) oder mit 25 Stellen (des vorhergesagten Resultates!)  $\begin{pmatrix} -\sin 1 \\ \cos 1 \end{pmatrix} = \begin{pmatrix} -0.841\,470\,984\,807\,896\,506\,652\,502\,3... \\ 0.540\,302\,305\,868\,139\,717\,400\,936\,6... \end{pmatrix}$ 

Das ist die Vorhersage für  $\frac{0}{0}$  auf dem korrekten Weg. Mathematik sagt das korrekte Resultat vorher

#### Dienstag, den 22.2.2005

 $\Box$  (2.15) Wie klein ist die Gravitationskraft im Verhältnis zu den uns sonst vertrauten kleinen Kräften? Wir vergleichen dazu die Gewichtskraft F einer Vogelfeder von 1 g Gewicht mit der Massenanziehungskraft A von 2 Massen von je 1kg die sich im Abstand von 10cm befinden sollen:

Für die Massenanziehungskraft A (deren Betrag) gilt  $A = G \frac{mM}{r^2}$  wo r der Abstand und G die Gravitationskonstante ist.

Wir führen den Vergleich mit einem Waagebalken. An die "Lastseite" hängen wir die Feder im Abstand von 1m (Lastarm). Auf die andere Seite lassen wir eine Kraft von der Größe der beschriebenen Massenanziehung wirken. Wie groß (lang) müssen wir den Kraftarm wählen, damit Gleichgewicht herrscht??

Es gilt  $6.67 \times 10^{-11} \,\mathrm{m}^3 \,\mathrm{kg}^{-1} \,\mathrm{s}^{-2}$ .

 $\blacktriangledown$  Wie groß ist die uns vertraute kleine Gewichtskraft der Feder? (F=mg)

$$
F = (1g)(9.81 \frac{m}{s^2}) = 9.81 \cdot 10^{-3} \frac{kg \cdot m}{s^2}
$$

Diese Einheiten wollen wir verwenden. Die Massenaziehungsraft ist dagegen

$$
A = G \frac{mM}{r^2} = \left(6.67 \cdot 10^{-11} \frac{m^3}{kg \cdot s^2}\right) \frac{(1kg)(1kg)}{(10^{-1}m)^2}
$$
  
= 6.57 \cdot  $\frac{10^{-11}}{10^{-2}} \cdot \frac{m \cdot kg}{s^2}$  Einheiten stimmen.  
= 6.57 \cdot 10^{-9} \cdot  $\frac{m \cdot kg}{s^2}$ 

Die Aufgabe fragt nach K (dem Kraftarm in m) wobei gelten soll und L=1m gesetzt war:

$$
A.K = F \cdot L \quad \text{oder} \quad \text{K} = \frac{F}{A}L
$$
  

$$
K = \frac{9.81 \cdot 10^{-3} \frac{kg \cdot m}{s^2}}{6.57 \cdot 10^{-9} \cdot \frac{m \cdot kg}{s^2}} \cdot 1 m = \frac{9.81}{6.57} 10^6 m \approx 1.5 \cdot 10^3 km
$$

Oder auch: Der zweite Waagebalken muss etwa quer durch Deutschland gehen!  $\blacktriangle$ 

### $\square$  (2.16) Umgang mit Kraftfeldern

Das Kraftfeld sei vom Coulombtyp (ein Beipiel!) mit der felderzeugenden Ladung im Ursprung.

$$
\vec{F}(\vec{x}) = c \frac{\vec{x}}{r^3} \qquad \text{r=}|\vec{x}| \qquad \text{c eine Konstante.}
$$

Dann ist  $\vec{F}(\vec{x})$ das am Orte  $\vec{x}$  (dem Endpunkt dieses Pfeiles) erzeugte Kraftfeld. Sei beispielsweise  $\vec{x}^K$  =

 $\sqrt{ }$  $\mathsf{I}$ 2 1 0  $\setminus$ Wie groß ist dann  $\vec{F}(\vec{x})$ ? Dazu stellen wir zunächst die Feldvektoren als achsenparallelen Weg dar:

$$
\vec{F}^{K}(x,y,z) = \frac{c}{\left(\sqrt{x^2 + y^2 + z^2}\right)^3} \begin{pmatrix} x \\ y \\ z \end{pmatrix}
$$

Einsetzen gibt:

$$
\vec{F}^{K}(2,1,0) = \frac{c}{(\sqrt{5})^3} \begin{pmatrix} 2\\1\\0 \end{pmatrix}
$$

 $\blacktriangle$ 

 $\Box$  (2.16a) Jetzt verschieben wir die felderzeugende Ladung auf der z-Achse nach  $\sqrt{ }$  $\mathsf{I}$ 0 0  $-H$  $\setminus$ ⎠ . Der Punkt,  $\sqrt{ }$ 2  $\setminus$ 

für den die Kraft bestimmt werden soll sei $\vec{x}_1^K =$  $\mathsf{I}$ 1  $-3$ ⎠ . Also: Welche Kraft beobachtet man an diesem Punkt?

 $\blacktriangledown$  Das Feldgesetz lautet jetzt:

$$
\vec{F}_H^K(x, y, z) = \frac{c}{\left(\sqrt{x^2 + y^2 + (z + H)^2}\right)^3} \begin{pmatrix} x \\ y \\ z + H \end{pmatrix}
$$

und damit erhält man folgende Feldstärke in  $\vec{x}_1$ 

$$
\vec{F}^K(2,1,-3) = \frac{c}{\left(\sqrt{5 + (-3 + H)^2}\right)^3} \left(\begin{array}{c} 2\\1\\-3 + H \end{array}\right)
$$

 $\blacktriangle$  $\Box$  (2.16b) Weiter mit der Aufgabe. Eine erste felderzeugende Ladung befinde sich wie eben in  $\vec{a}^K$  =  $\sqrt{ }$  $\mathsf{I}$  $\boldsymbol{0}$ 0  $-H$  $\mathcal{L}$ und eine zweite mit doppelter Ladung in  $\vec{b}^K$  =  $\sqrt{ }$  $\mathsf{I}$  $\boldsymbol{0}$ 0 H  $\setminus$ ⎠ .W ie sieht das resultierende Feld aus, wie  $\sqrt{ }$ 2  $\setminus$ 

groß ist jetzt die Feldstärke in  $\vec{x}_1 =$  $\mathsf{I}$ 1  $\frac{-3}{\alpha}$  $\vert$ ?

 $\nabla$  Das zu verwendende Stichwort ist Superposition. Man erhält:

$$
\vec{F}_{Gesamt}^{K}(x,y,z) = \frac{c}{\left(\sqrt{x^2+y^2+(z+H)^2}\right)^3} \left(\begin{array}{c} x \\ y \\ z+H \end{array}\right) + \frac{2c}{\left(\sqrt{x^2+y^2+(z-H)^2}\right)^3} \left(\begin{array}{c} x \\ y \\ z-H \end{array}\right)
$$

(Den 1. Summanden abschreiben, im zweiten dann c durch 2c ersetzen und -H durch +H). Das sollte man so stehen lassen und jetzt einsetzen:

$$
\vec{F}_{Gesamt}^{K}(2,1,-3) = \frac{c}{\left(\sqrt{5 + (-3 + H)^2}\right)^3} \left(\begin{array}{c} 2\\1\\-3 + H \end{array}\right) + \frac{2c}{\left(\sqrt{5 + (3 + H)^2}\right)^3} \left(\begin{array}{c} 2\\1\\-3 - H \end{array}\right)
$$

Weitere Vereinfachungsmöglichkeiten sind hier nicht zuerkennen

 $\Box$  (2.17) Zu einem Oszillator (in drei Dimensionen) gehört ein Kraftgesetz der Form

$$
\vec{F}(\vec{x}) = -k\vec{x}
$$

Was wird man unter einem linearen oder eindimensionalen Oszillator verstehen?

▼ Dann wird es nur eine Bewegungsrichtung geben (Freiheitsgrad). Das System wird nach unserem Konzept physikalisch festgelegt durch sein Kraftgesetz un das ist einfach

$$
F(x) = -kx
$$

Das ist das Hooksche Gesetz, die rücktreibende Kraft, die eine ausgelenkte Feder erfährt.

 $\Box$  (2.18) Die Newtonsche Bewegungsgleichung m $\vec{a} = \vec{F}$  konnte auf zwei Weisen benutzt werden: (1) Kennt man die Bewegung, die Bahnkurve  $\vec{r}(t)$ , dann kann man daraus durch Ableiten die Geschwindigkeit und die Beschleunigung bestimmen. Einsetzen in die Newtonsche Gleichunge liefert die Kraft: Diese Kraft mus wirken, begründbar sein, damit eben die hineingesteckte Bewegung herauskommt. Oder (2) Man kennt

das Kraftgesetz. (Also die Einwirkungen auf den Massenpunkt). Dann kann man durch Lösen der Differentialgleichung die Bahnkurve bestimmen.

Jetzt die Beispielfrage: Wir nehmen einmal an, wir hätten eine eindimensionale Bewegung der Form

 $x(t) = a\sin(\omega t + \varphi)$  a,  $\omega$  und  $\varphi$  zunächst frei wählbare Parameter

Wie sieht die Kraft aus, die diese Bewegung bewirkt?

 $\blacktriangledown$  Das verlangt offenbar die erste der oben beschriebenen Interpretationen wir müssen die Geschwindigkeit v(t) und die Beschleunigung a(t) ausrechnen. Differenzieren gibt:

$$
x(t) = a \sin(\omega t + \varphi)
$$

$$
\dot{x}(t) = v(t) = \frac{dx}{dt} = a\omega \cos(\omega t + \varphi)
$$
Unterschiedl. Bezeichnungen

$$
a(t) = \dot{v}(t) = \frac{d^2x}{dt^2} = -a\omega^2 \sin(\omega t + \varphi) = -\omega^2 x(t)
$$

Die letzte Zeile gibt uns das Kraftgesetz, als Kraftfeld:  $a=\frac{1}{m}F(x)=\frac{\omega^2}{m}x$ . Und das heißt: Die oben angegebenen Bahnkurven (in einer Dimension) gehören gerade zum Kraftgesetz des linearen Oszillators. Man kann sich überlegen bzw. zeigen, dass dies alle Lösungen sind und damit ist die Differentialgleichung des linearen Oszillators gelöst.

Zu beachten ist noch: Die Oszillatorkraft war -kx, wobei k die Federkonstante ist. Vergleich mit unserer Rechnung zeigt, dass k $=\frac{\omega^2}{m}$  gelten muss. Nur dann ist alles konsistent. Oder aber  $\omega$  wird durch die Systemkonstanten m und k (mAssenpunkt der Masse m an der Feder mit Federkonstante k) festgelegt. Frei bleiben nur noch a und  $\varphi$ 

## Kurz:

Die Differentialgleichung  $\left|\ddot{x}(t) = -\omega_0^2 x(t) \right|$  (=- $\frac{k}{m}x(t)$ ) wird durch die folgenden Funktionen gelöst:  $x_{a\varphi}(t) = a \sin(\omega_0 t + \varphi)$ 

Und das sind alle Lösungen  $\triangle$ 

 $\Box$  (2.18 Fortsetzung) Aus unserer Analyse des Differentialgleichungsproblems wissen wir: Gibt man jetzt noch Anfangswerte (also Ort und Geschwindigkeit zu einem Zeitpunkt) vor, dann muss/darf nur eine einzige Bahnkurve übrig bleiben! Das ist das Anfangswertproblem. Es verlangt, dass man die bisher noch frei wählbaren Parameter a und  $\varphi$  durch die Werte von  $x(t_1)$  und  $v(t_1)$  ausdrückt,

Die Beispielfrage: Bestimmen Sie die Lösung des Oszillatorproblems, die  $x(0)=7$  und  $v(0)=2$  erfüllt.

 $\blacktriangledown$  Die Lösung für alle Zeiten lautet x(t)=asin(ωt +  $\varphi$ ). Dabei ist ω gegeben. Dann haben wir zwei Zusätzliche Forderungen für unsere zwei noch freien Parameter

$$
7 = x(0) = a\sin(\omega 0 + \varphi) \quad \text{und} \quad 2 = v(0) = a\omega\cos(\omega 0 + \varphi)
$$

Oder:

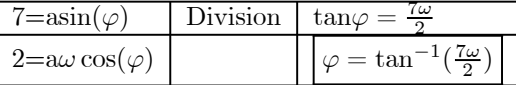

Durch die Division fällt die zweite Unbestimmte a heraus. Mit einem Trick kann man aber auch  $\varphi$ herauswerfen und somit sofort a erhalten.

7=
$$
asin(\varphi)
$$
 7<sup>2</sup> =  $a^2 \sin^2 \varphi$  Addieren  $\frac{7^2 + \frac{4}{\omega^2}}{=} a^2 \sin^2 \varphi + a^2 \cos^2 \varphi$   
\n $= a^2(\sin^2 \varphi + \cos^2 \varphi) = a^2 \cdot 1$   
\n2= $a\omega \cos(\varphi)$   $\frac{4}{\omega^2} = a^2 \cos^2 \varphi$   $a=\pm \sqrt{49 + \frac{4}{\omega^2}}$ 

Welches Vorzeichen ist zu nehmen: Eines davon.Dazu muss man sehen, welches davon die beiden Ausgangsgleichungen erfüllt. Das ist im konkreten Fall nicht schwer.

Ergänzung: Wir wählen  $\omega = 1$ , also T=2π fest und bestimmen a und  $\varphi$  wie eben angegeben. Das gibt zunächst  $\varphi = \tan^{-1} \frac{7}{2} = 1.2925$  Also ein Winkel vor  $\frac{\pi}{2}$  mit positivem Sinus- und Cosinuswert. Also muss auch a positiv sein:  $a=\sqrt{53} = 7.2801$ .

D.h. die bestimmte Lösung ist

$$
\boxed{x(t) = \sqrt{53}(1t + \tan^{-1} \frac{7}{2})}
$$

Diese Funktion zeichnen wir jetzt, wobei wir die Anfangswerte dadurch verdeutlichen, dass wir zusätzlich die horizontale Gerade  $x=7$  und die Gerade  $x=2t+7$  mit Steigung (Geschwindigkeit Änderungsrate) 7 einzeichnen. Das rechte Bild vergrößert den relvanten Bereich um t=0 und x=7, in dem der Anfangswert liegt.

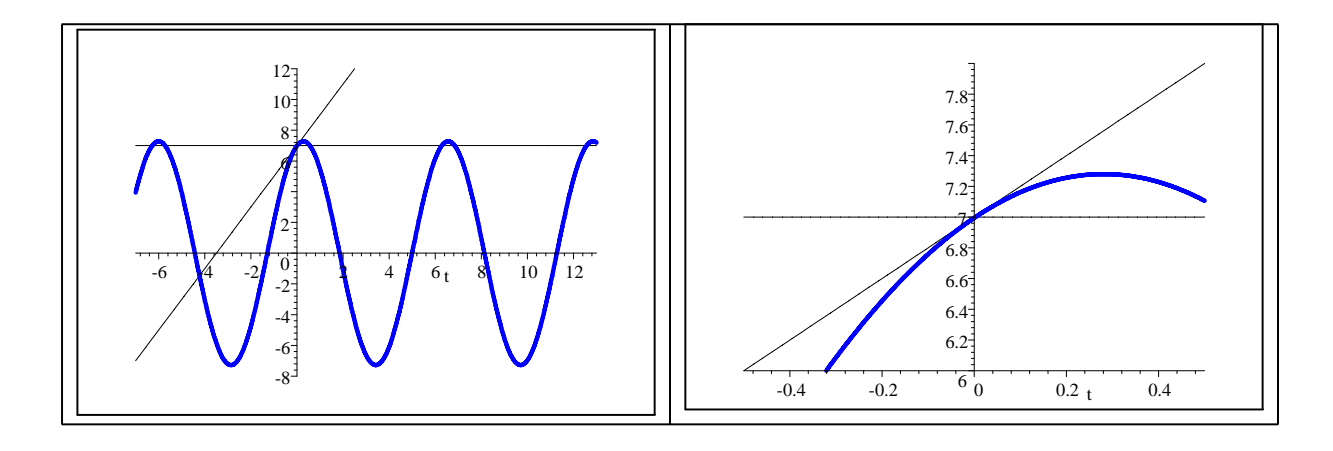

 $\square$  (2.18a) Das allgemeine Anfangswertproblem beim Oszillator: Gegeben ein freier Oszillator mit Differentialgleichung  $\left|\dddot{x}(t) + \omega_0^2 x(t) = 0\right|$ . Dazu die Anfangswertbedingungen  $x(t_1) = x_0$  und  $\dot{x}(t_1) = v_1$ . Wie lautet die Lösung, die diese Bedingungen erfüllt?

▼ Die allgemeine Lösung dieser Differentialgleichung läßt sich wie folgt schreiben:

$$
\frac{x_{ab}(t) = a\sin(\omega_0(t-t_1)) + b\cos(\omega_0(t-t_1))}{x_{ab}(t) = a\omega_0 \cos(\omega_0(t-t_1)) - b\omega_0 \sin(\omega_0(t-t_1))}
$$

 $a,b,t_1$  frei wählbar  $\omega_0$  durch das System festgelegt.

Folgt durch Ableiten!  $\omega_0$  nicht vergessen

Links steht natürlich x(t), die gesuchte Größe. Rechts wird sorgfältig jedes t der üblichen Formeln dirch t-t<sup>1</sup> ersetzt!

Jetzt wählt man für t<sub>1</sub> den (bzw. einen) Zeitpunkt, für den man Information über das System besitzt! In unserer Aufgabe das  $t_1$  der Aufgabenstellung. Dann gilt es, noch a und b zu bestimmen, also durch bekannte Größen auszudrücken!

Beachten Sie: Für  $t=t_1$  verschwindet wegen der von uns gewählten Form jeweils der Sinusbeitrag. Und es ist  $cos(0)=1$ . Daher wird der Einbau der Anfangswerte viel einfacher.!

Die Anfangsbedingungen fordern:  $x_{ab}(t_1) = b = x_0$ . Also  $b=x_0$ . Und  $\dot{x}_{ab}(t) = a\omega_0 = v_0$ . Also  $a=\frac{v_0}{\omega_0}$ . Damit ist man fertig. Die gesuchte Lösung lautet

 $x_{spec}(t) = \frac{v_0}{\omega_0} \sin(\omega_0(t-t_1)) + x_0 \cos(\omega_0(t-t_1)).$ 

Bemerkung: Natürlich kann man das Ergebnis noch mit Hilfe der Additionstheoreme in eine andere Form bringen, die der entspricht, wenn man mit der (vielfach üblichen) ungschickten Form der allgemeinen Lösung startet, bei der  $t$  nicht durch  $t-t_1$  ersetzt ist:

$$
\sin(\omega_0(t - t_1)) = \sin(\omega_0 t) \cos(\omega_0 t_1) - \cos(\omega_0 t) \sin(\omega_0 t_1)
$$
  

$$
\cos(\omega_0(t - t_1)) = \cos(\omega_0 t) \cos(\omega_0 t_1) + \sin(\omega_0 t) \sin(\omega_0 t_1)
$$

Einsetzen gibt.

$$
x_{spez}(t) = \left(\frac{v_0}{\omega_0}\cos(\omega_0 t_1) + x_0\sin(\omega_0 t_1)\right)\sin(\omega_0 t) + \left(-\frac{v_0}{\omega_0}\sin(\omega_0 t_1) + x_0\cos(\omega_0 t_1)\right)\cos(\omega_0 t)
$$

Die direkte Berechnung dieser Koeffizienten ist viel mühsamer!▲

Beispiel: Bestimme die Lösung mit x(-2)=3 und  $\dot{x}(-2)=0$  und  $\omega_0^2=4$ .

**▼** Hier ist  $t_1 = -2$ . Also: Allgemein  $x_{ab}(t) = a \sin(2(t+2)) + b \cos(2(t+2))$ . Bedingungen : x(-2)=b=3 und v(-2)=2a=0, Fertig. Die gesuchte Lösung lautet:

$$
x_{spec}(t)=3\cos(2(t+2))
$$
 Fertig.

Beachten Sie: In der Differentialgleichung steht  $\omega_0^2 = 4$ . In der Lösung  $\omega_0 = 2$ .

 $\Box$  (2.18b) **Oszillator mit Dämpfung:** Hier lautet die Differentialgleichung

 $\ddot{x}(t) + 2\rho \dot{x}(t) + \omega_0^2$ .  $\rho$  und  $\omega_0$  gegeben!!

Jetzt muss man 3 Fälle unterscheiden. Für zwei davon geben wir die allgemeine Lösung wieder in der günstigen Form an:

a) "Schwingungsfall" oder "kleine Dämpfung". Falls  $\omega_0^2 > \rho^2$  ist, hat man folgende allgemeine Lösung der Differentialgleichung ("überall auf der rechten Seite wieder t durch t-t<sub>1</sub> ersetzen"!!)

$$
x_{ab}(t) = e^{-\rho(t-t_1)} \left( a \sin \left( \omega(t-t_1) \right) + b \cos \left( \omega(t-t_1) \right) \right).
$$

Ableiten gibt hier mit der Produktregel (Ableiten dess E-Faktors gibt (-ρ) mal allen alten Faktoren, also  $x(t)!$ :

$$
\dot{x}(t) = (-\rho)x(t) + e^{-\rho(t-t_1)}(-\omega) (a\cos(\omega(t-t_1)) - b\sin(\omega(t-t_1)))
$$

Aber Achtung! die Lösung enthält  $\omega$ , nicht  $\omega_0!$ . Dieser neue Größe ist gegeben durch

$$
\omega = \sqrt{\omega_0^2 - \rho^2} \le \omega_0.
$$

Angenommen die Anfangsbedingung lautet jetzt:  $x(1)=5$  und  $\dot{x}(1)=-3$ . Dann erhält man die Bedingungen  $x(1)=b=5$  und  $\dot{x}(1)=-3=-\rho x(1)-\omega a$ . Diese Bedingungen für a und b geben sofort b=5 und a= $\frac{1}{\omega}(3-\frac{1}{\omega})$ 5ρ). Also hat man die folgende Lösung:

$$
x(t) = e^{-\rho(t-1)} \left( \frac{3-5\rho}{\omega} \sin(\omega(t-1)) + 5\cos(\omega(t-1)) \right) \quad \text{mit} \quad \underbrace{\omega = \sqrt{\omega_0^2 - \rho^2}}_{\text{Nicht vergessen!}}
$$

Vielfach enthält die Aufgabe noch Werte für  $\rho$  und  $\omega_0$ . Die sind einzusetzen und speziell ist  $\omega$  zu berechnen!

b) "Aperiodischer Fall" oder "starke Dämpfung". | Falls  $\rho^2 > \omega_0^2$  ist, hat man die folgende allgemeine Lösung: (Wieder rechts immer t-t1!)

$$
x_{ab}(t) = e^{-\rho(t-t_1)} \left( a e^{+\Omega(t-t_1)} + b e^{-\Omega(t-t_1)} \right) \quad \text{mit} \quad \Omega = \sqrt{\rho^2 - \omega_0^2} \qquad \text{Vgl. mit } \omega \text{ im Fall a.}
$$

Ableiten gibt ganz analog:

$$
\dot{x}_{ab}(t) = (-\rho)x(t) + e^{-\rho(t-t_1)}\Omega\left(a e^{+\Omega(t-t_1)} - be^{-\Omega(t-t_1)}\right)
$$

Und damit ist die Lösung der Anfangswertaufgabe wieder ganz leicht.

 $\square$  (2.19) Die drei wichtigen Beispiele von Kraftfeldern:

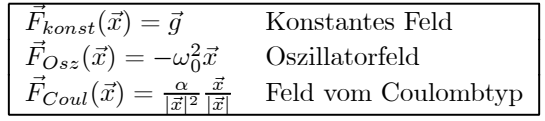

## Diese Formeln sollte man sich merken!

a) Wie groß ist  $\vec{g}$  auf der Erdoberfläche?

b) Wie groß ist  $\alpha$  im Falle  $\vec{F}_{Coul}$ , wenn die Kraft beschrieben werden soll, die ein fester Massenpunkt der Masse M auf einen zweiten der Masse m ausübt? Vgl.  $\Box$  (2.15)

c) Schreiben Sie  $\vec{F}_{coul}$  in Koordinatenform  $\vec{F}_{Coul}^{K}(x, y, z) =$  .....

 $\Box$  (2.20) Für das folgende ebene Kraftfeld (in der Ebene) soll Verhalten veranschaulicht werden Zuvor: Wieso die beiden "eben"? Was ist wohl ein "räumliches Kraftfeld in der Ebene" und ein "ebenes Kraftfeld im Raum"? Das Feld wird in Koordinatenform gegeben durch

$$
\vec{x}^K = \begin{pmatrix} x \\ y \end{pmatrix} \quad \text{und } \vec{F}^K(x, y) = \begin{pmatrix} x^2 - y^2 \\ 2xy \end{pmatrix}
$$

▼ Ein "räumliches Feld auf einer Ebene" könnte z.B, wie folgt gegeben werden:

$$
\vec{x}^K = \begin{pmatrix} x \\ y \\ 0 \end{pmatrix} \quad \text{und } \vec{F}_{Raum}^K(x,y) = \begin{pmatrix} x^2 - y^2 \\ 2xy \\ x + y \end{pmatrix}
$$

Das Verhalten des in der Aufgabe angegebenen Feldes wurde mehrfach vorgeführt. Nochmals so ein Bild

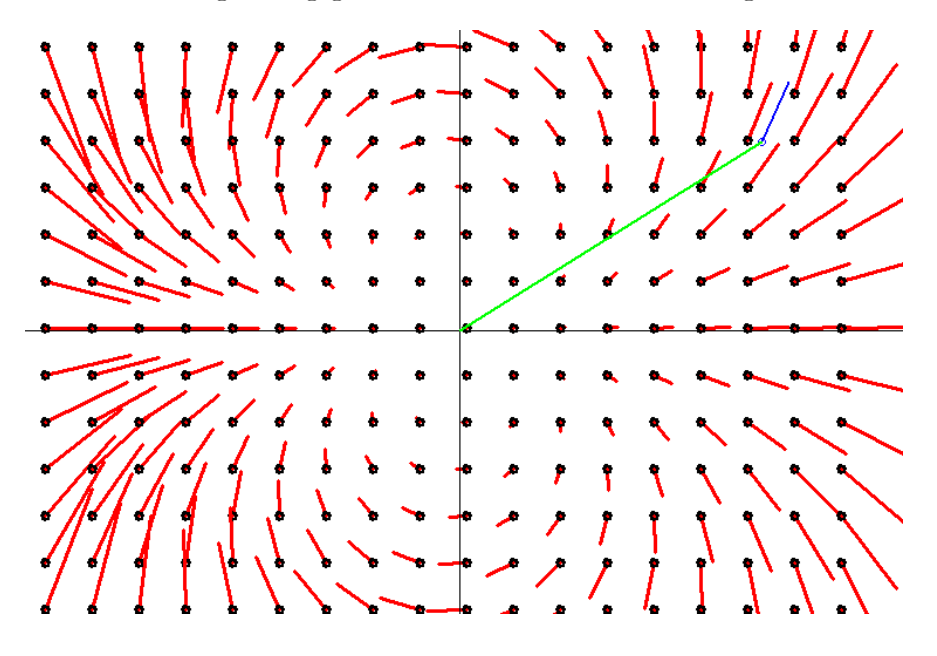

Grün ein eingezeichneter Ortsvektor. Etwa  $\vec{r}^K = \begin{pmatrix} 1.5 \\ 1 \end{pmatrix}$ 1  $\setminus$ . Bestimmen Sie den zugehörigen Feldwert rechnerisch und vergleichen Sie mit dem Bild. Die Längen der angehefteten Ortsvektoren sind alle um einen gemeinsamen Faktor verkürzt.

¤ (2.21) Was ergibt die Newtosche Bewegungsgleichung für den Fall, dass keine Kräfte wirken? (Das Kraftfeld ist das Nullfeld  $\vec{F}(\vec{x}) = \vec{0}$ )

 $\bullet$   $\bullet$